## **LEARNING DIFFERENCES**

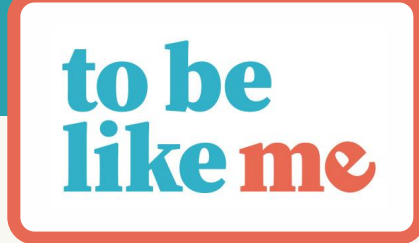

Name:

## **BOOKS/LITERATURE**

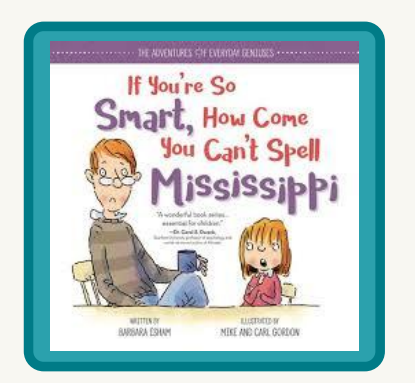

Click on the image of If You're So Smart How Come You Can't Spell Mississippi to hear about the book.

#### **Link to [Publisher](https://shop.sourcebooks.com/if-youre-so-smart-how-come-you-cant-spell-mississippi.html)**

# Discussion Questions:

- How did Katie's dad feel about spelling tests?  $\bullet$
- If you have dyslexia, does it mean that you aren't smart?  $\bullet$
- How can parents help a child who is dyslexic? How can teachers help?  $\bullet$
- If someone you know learns differently, how can you be a good friend to  $\bullet$ them?

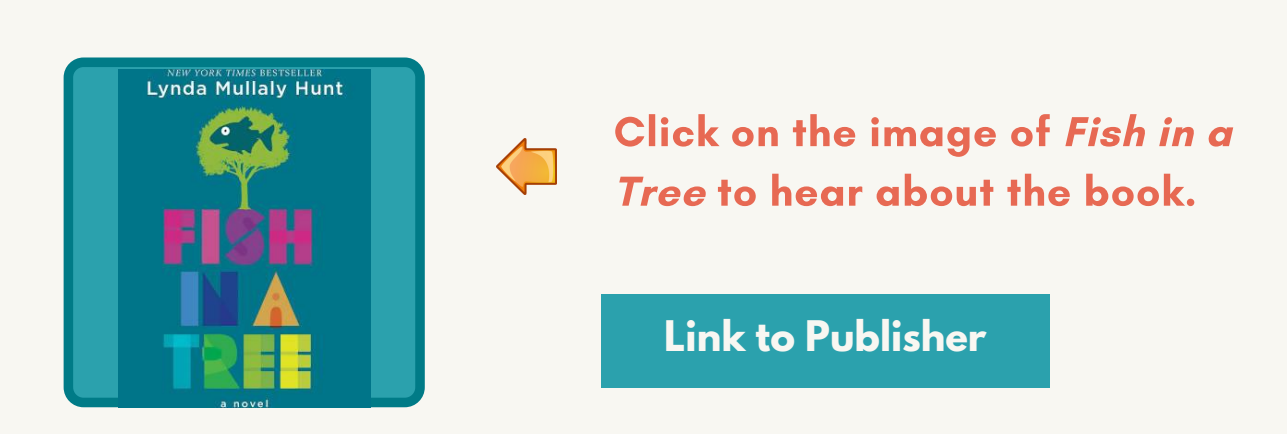

Name:

#### Discussion Questions:

#### Mini-Lesson: Read Chapters 1-3 (pages 1-15)

- When Ally's teacher wants her to write a paragraph describing herself, Ally REALLy doesn't want to do it. How does Ally try to avoid doing the assignment?
- People with dyslexia are often gifted with very visual minds. How does Ally demonstrate this gift?
- What are some ways that Ally describes reading/text?
- The title of the book is based on the saying, "Everyone is smart in different ways. But if you judge a fish on its ability to climb a tree, it will spend its whole life thinking that it's stupid." What do you think this quote means? How does it apply to Ally?

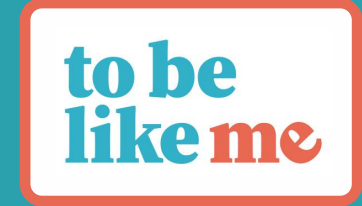

# Leo the Late Bloomer

#### Name:

Click on the image of Leo the Late Bloomer to hear about the book.

**Link to [Publisher](https://www.harpercollins.com/products/leo-the-late-bloomer-robert-kraus?variant=32117632991266)**

### Discussion Questions:

- When Leo's dad asks "What's wrong with Leo?" His mom responds, "Nothing. He's just a late bloomer." What do you think?
- How did Leo feel when he couldn't do the things that his friends  $\bullet$ could do?
- When Leo learned to read like his friends, how did he feel? It is important to celebrate each accomplishment we make, no matter how small!

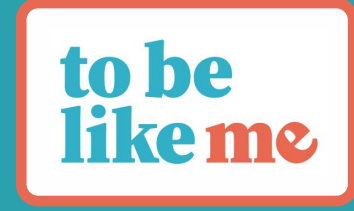